# Fiche de reconnaissance MAJ 30/04/2015

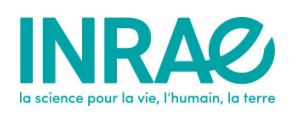

# *Halyomorpha halys***(Stål, 1855)**

**La punaise diabolique**

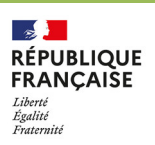

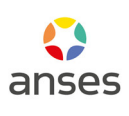

# ÉLÉMENTS DE DIAGNOSTIC

Cette punaise appartient à la famille des Pentatomidae comme la punaise verte *Nezara viridula.*

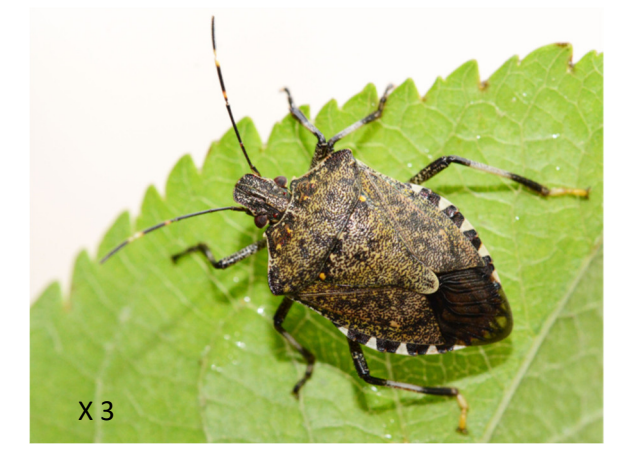

Adulte de grande taille : **12 à 17 mm** Coloration brun jaunâtre avec des ponctuations noires identifiable

> Larves 5 stades larvaires avant l'imago difficilement identifiables

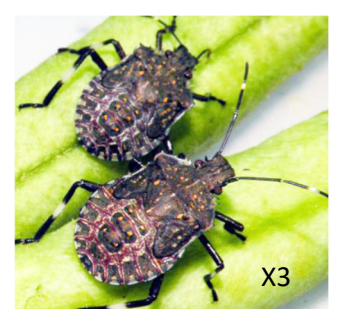

Œufs et larves de premier stade sur la face inférieure d'une feuille. non identifiables

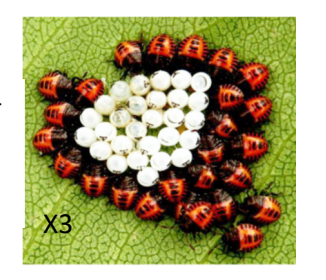

# CONFUSIONS POSSIBLES

Quoiqu'elle puisse être confondue avec de nombreuses autres punaises de la même famille, l'espèce la plus proche de la punaise diabolique présente en France est la punaise grise : *Rhaphigaster nebulosa.* Pour les adultes, les principales différences sont :

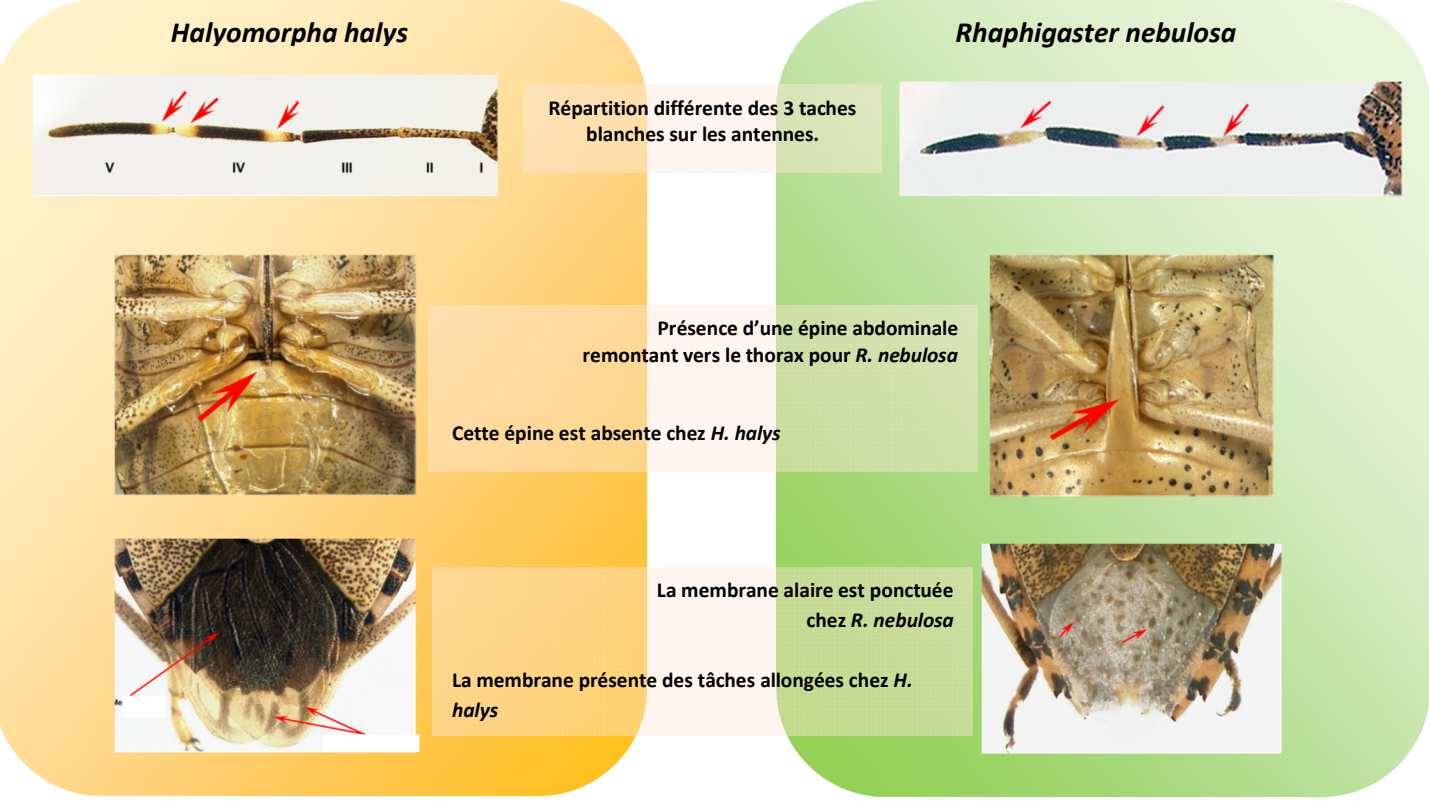

#### PLANTES HÔTES ET SYMPTOMES

*H. halys* est extrêmement polyphage, les larves et les adultes peuvent changer de plantes hôtes en cours de développement. Principales plantes hôtes d'intérêt économique présentes en France :

Arbres fruitiers et vignes : *Malus domestica* (pommier), *Pyrus communis* (poirier), *Prunus* spp. (prunier, cerisier, abricotier, pêcher…), *Citrus* spp., *Diospyros* spp. (kaki), *Ficus carica* (figuier), *Vitis vinifera* (vigne)…

Légumes : *Phaseolus vulgaris* (haricot), *Pisum sativum* (pois), *Asparagus officinalis* (asperge), *Cucumis sativus* (concombre), *Capsicum annuum* (poivron)…

Grandes cultures : *Zea mais* (maïs), *Glycine max* (soja), *Helianthus annuus* (tournesol)…

Plantes et arbustes ornementales : *Paulownia* , *Rosa* spp., *Hibiscus* spp., *Nerium oleander* (laurier rose), *Cupressus* sp. (Cyprès), *Magnolia* sp. …

Arbres : *Acer* spp., *Salix* spp., *Corylus* sp. (noisetiers), *Fraxinus* sp., *Platanus occidentalis* (platane) …

Les larves de stades 2 à 5 et les adultes se nourrissent en piquant les feuilles, les tiges, les fruits et les semences. Les dégâts sont provoqués par des piqures de nutrition sur les bourgeons floraux (avortements), sur les jeunes fruits (chutes) et sur les fruits, les gousses ou les graines en provoquant des décolorations, des changement de consistance en surface et des tâches dans la chair.

#### DISTRIBUTION GÉOGRAPHIQUE

Originaire de Chine, du Japon, de Taiwan et de la Corée.

Signalée en 1996 aux Etats Unis puis en Europe (Suisse) en 2007. L'Italie, la Grèce et la Hongrie ont des populations établies. L'Allemagne a signalé une observation en 2011.

En France au début 2015, seuls 2 foyers sont recensés : Alsace (2012) et Ile de France.

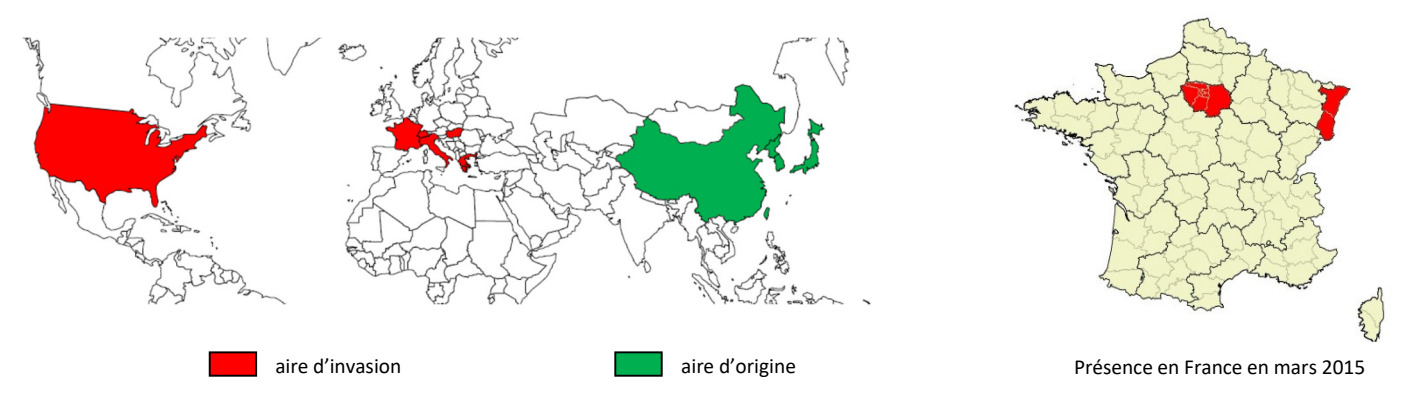

## CYCLE BIOLOGIQUE

Les adultes hivernent à l'automne dans des sites protégés (écorces, crevasses, habitations …). La sortie d'hivernation a lieu au printemps mais les pontes ne commencent qu'un juin. Elles peuvent durer jusqu'en septembre.

Si le premier stade larvaire est immobile et ne se nourrit pas, les larves des 4 autres stades et les adultes se dispersent. En Suisse, 1 seul cycle a été observé, mais dans son aire d'origine, il peut y en avoir 4 ou plus.

### COMMENT LA CAPTURER ? OÙ LA TROUVER ?

Les pontes sont habituellement déposées à la face inférieure des feuilles ou sur les tiges des plantes hôtes mais on peut en trouver sur des supports inertes. Elles sont très semblables à celles des nombreuses autres punaises européennes.

Les adultes se récoltent sur les plantes pendant la période d'activité mais sont assez difficiles à trouver. En général, ils sont repérables à l'automne quand ils cherchent des sites d'hibernation et surtout quand ils rentrent dans les habitations.

#### QUE FAIRE EN CAS DE SUSPICION

Prendre contact avec le SRAL ou la FREDON de votre région

#### COMMENT SIGNALER SA PRÉSENCE

Application Agiir : http://ephytia.inra.fr/fr/C/20539/Agiir-Signaler-la-punaise-diabolique

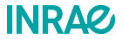

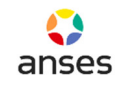